# Parallel Functional Programming Repa

Mary Sheeran

http://www.cse.chalmers.se/edu/course/pfp

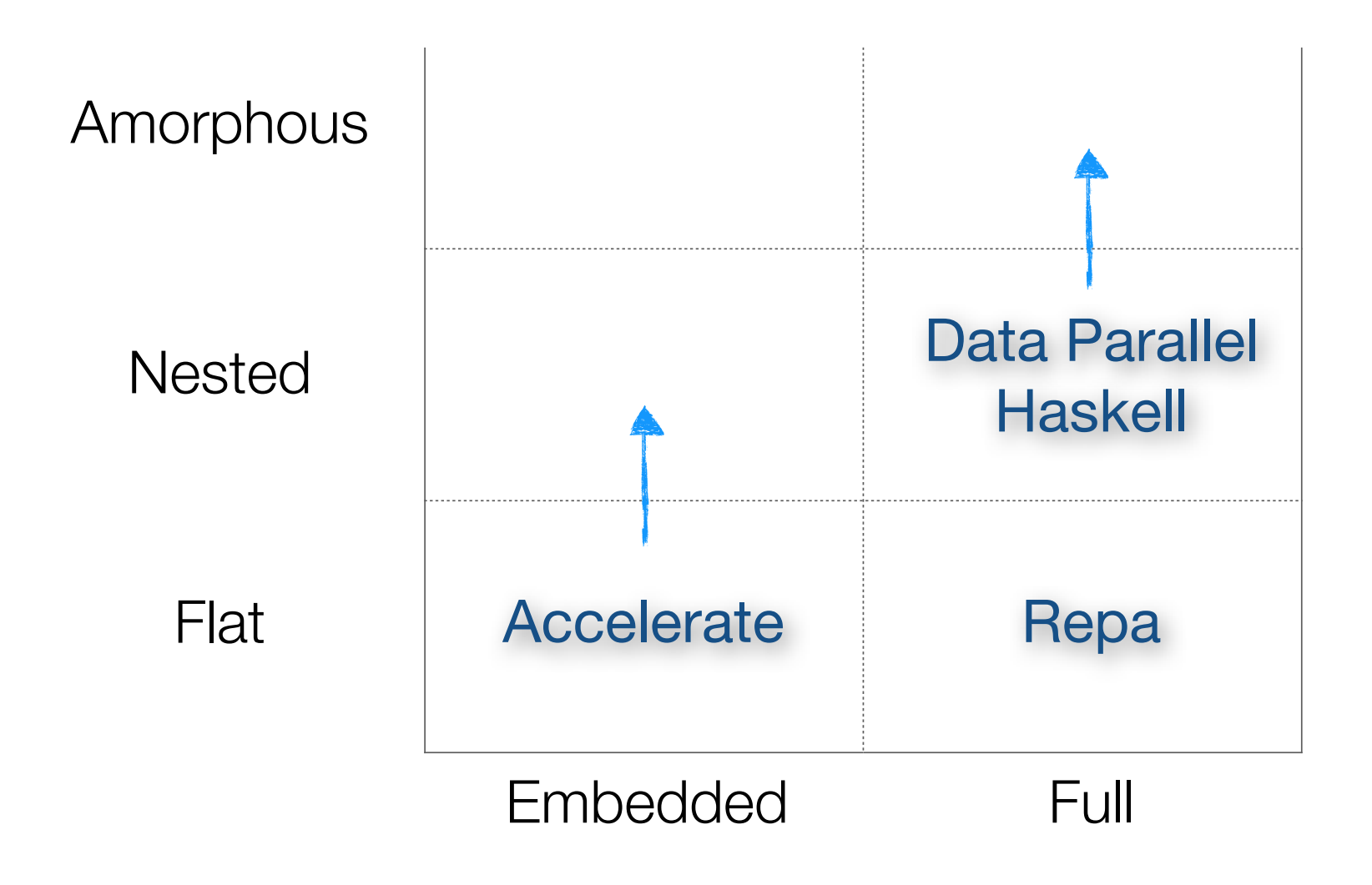

Slide borrowed from G. Keller's lecture

## DPH

Parallel arrays [: e :] (which can contain arrays)

## DPH

Parallel arrays [: e :] (which can contain arrays)

Expressing parallelism  $=$  applying collective operations to parallel arrays

Note: demand for any element in a parallel array results in eval of all elements

## DPH array operations

```
(!:) :: [. : a:] -> Int -> asliceP :: [:a:] \rightarrow (Int,Int) \rightarrow[:a:]replicateP :: Int -> a \rightarrow [:a:]
mapP :: (a->b) -> [:a:] -> [:b:]
zipP :: [.a.] -> [:b.] -> [:c]zipWithP :: (a->b->c) -> [:a:] -> [:b:] -> [:c:]
filterP :: (a->Bool) \rightarrow [:a:] -> [:a:]
concatP :: [:[:a:]:] \rightarrow[:a:]concatMapP :: (a -> [:b:]) -> [:a:] -> [:b:]
unconcatP :: [:[:a:]:] \rightarrow[:b:] \rightarrow[:[:b:]:]transposeP :: [:[:a:]:] \rightarrow ::[:a:]:]expandP :: [:[:a:]:] ->[:b:] ->[:b:]combineP :: [:Bool: ] ->[:a:] ->[:a:] ->[:a:]splitP :: [:Bool: ] - \sum_{i=1}^{n} (-a_i) - \sum_{i=1}^{n} (a_i)
```
## Examples

**svMul :: [:(Int,Float):] -> [:Float:] -> Float svMul sv v** =  $\text{sumP}$   $[:$   $f*(v': i)$   $| (i, f) < \text{sv}:$ 

```
smMul :: [:[:(Int,Float):]:] -> [:Float:] -> [:Float:]
smMul sm v = [: svMul row v | row <- sm :]
```
Nested data parallelism Parallel op (svMul) on each row

## Data parallelism

Perform *same* computation on a collection of *differing* data values

### examples: HPF (High Performance Fortran) CUDA

Both support only flat data parallelism

Flat : each of the individual computations on (array) elements is sequential those computations don't need to communicate parallel computations don'tspark further parallel computations

#### Regular, Shape-polymorphic, Parallel Arrays in Haskell

Gabriele Keller<sup>†</sup> Manuel M. T. Chakravarty<sup>†</sup>

Simon Peyton Jones<sup>‡</sup> Ben Lippmeier<sup>†</sup>

Roman Leshchinskiy<sup>†</sup>

<sup>†</sup>Computer Science and Engineering, University of New South Wales <sup>‡</sup>Microsoft Research Ltd, Cambridge {keller,chak,rl,benl}@cse.unsw.edu.au simonpj@microsoft.com

API for purely functional, collective operations over dense, rectangular, multi-dimensional arrays supporting shape polymorphism

ICFP 2010

# Ideas

Purely functional array interface using collective (whole array) operations like map, fold and permutations can

- combine efficiency and clarity
- focus attention on structure of algorithm, away from low level details

Influenced by work on algorithmic skeletons based on Bird Meertens formalism (look for PRG-56)

Provides shape polymorphism not in a standalone specialist compiler like SAC, but using the Haskell type system

# terminology

### **Regular arrays**

dense, rectangular, most elements non-zero

### **shape polymorphic**

functions work over arrays of arbitrary dimension

# terminology

**Regular arrays**

**shape** polym

dense, rectan  $\log$  and  $\log$  is the arrays are purely functional and immutable

functions wo demanded at once  $\rightarrow$  parallelism  $\parallel$ All elements of an array are

> P processing elements, n array elements  $\Rightarrow$  n/P consecutive elements on each proc. element

#### data Array sh e = Manifest sh (Vector e) | Delayed sh (sh -> e)

```
data Array sh e = Manifest sh (Vector e)
                | Delayed sh (sh -> e)
```

```
class Shape sh where
 toIndex :: sh -> sh -> Int
  fromIndex :: sh -> Int -> sh
  size :: sh -> Int
  ...more operations...
```
 $data$   $DIM1$  =  $DIM1$  ! Int data DIM2 = DIM2 ! Int ! Int ...more dimensions...

index :: Shape sh => Array sh e -> sh -> e index (Delayed sh  $f$ ) ix =  $f$  ix index (Manifest sh vec) ix = indexV vec (toIndex sh ix)

```
delay :: Shape sh => Array sh e -> (sh, sh -> e)
delay (Delayed sh f) = (sh, f)
delay (Manifest sh vec)
 = (sh, \ix -> indexV vec (toIndex sh ix))
```
map :: Shape sh => (a -> b) -> Array sh a -> Array sh b map f arr = let  $(sh, g)$  = delay arr in Delayed sh (f. g)

```
zipWith :: Shape sh => (a \rightarrow b \rightarrow c)-> Array sh a -> Array sh b -> Array sh c
zipWith f arr1 arr2 
  = let (sh1, f1) = delay arr1
        (sh2, f2) = delay arr2get ix = f(f1 ix) (f2 ix)in Delayed sh1 get
```

```
force :: Shape sh => Array sh e -> Array sh e
force arr
  = unsafePerformIO
  $ case arr of
    Manifest sh vec
      -> return $ Manifest sh vec
     Delayed sh f
      -> do mvec <- unsafeNew (size sh)
         fill (size sh) mvec (f . fromIndex sh)
         vec <- unsafeFreeze mvec
         return $ Manifest sh vec
```
## Delayed (or pull) arrays great idea!

Represent array as function from index to value

Not a new idea Originated in **Pan** in the functional world I think

See also **Compiling Embedded Langauges** 

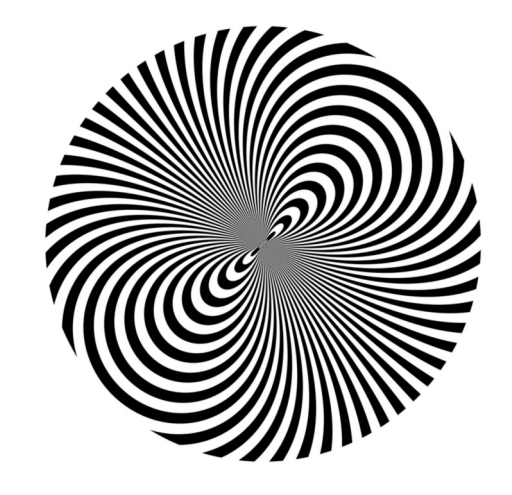

## But this is  $100*$  slower than expected

doubleZip :: Array DIM2 Int -> Array DIM2 Int -> Array DIM2 Int doubleZip arr1 arr2  $=$  map (\* 2) \$ zipWith (+) arr1 arr2

## Fast but cluttered

doubleZip arr1@(Manifest !\_ !\_) arr2@(Manifest !\_ !\_)  $=$  force  $\frac{1}{2}$  map (\* 2)  $\frac{1}{2}$  zipWith (+) arr1 arr2

# Things moved on!

Repa from ICFP 2010 had ONE type of array (that could be either delayed or manifest, like in many EDSLs)

A paper from Haskell'11 showed efficient parallel stencil convolution

http://www.cse.unsw.edu.au/~keller/Papers/stencil.pdf

# Fancier array type (Repa 2)

```
data Array sh a
                  { arrayExtent :: sh
   = Array
                  , arrayRegions :: [Region sh a] }
data Region sh a
   = Region
                  { regionRange :: Range sh
                  , regionGen
                                  :: Cenerator sh a }
data Range sh
   = RangeAll
                 { rangeMatch
                                  :: sh \rightarrow Bool| RangeRects
                                  :: [Rect sh] }
                  , rangeRects
data Rect sh
   = Rect sh sh
data Generator sh a
   = CenManifest { genVector :: Vector a }
   I forall cursor.
     GenCursored { genMake
                                 :: sh \rightarrow cursor:: sh \rightarrow cursor \rightarrow cursor, genShift
                  , genLoad
                                 :: cursor \rightarrow a }
```
Figure 5. New Repa Array Types

## Fancier array type

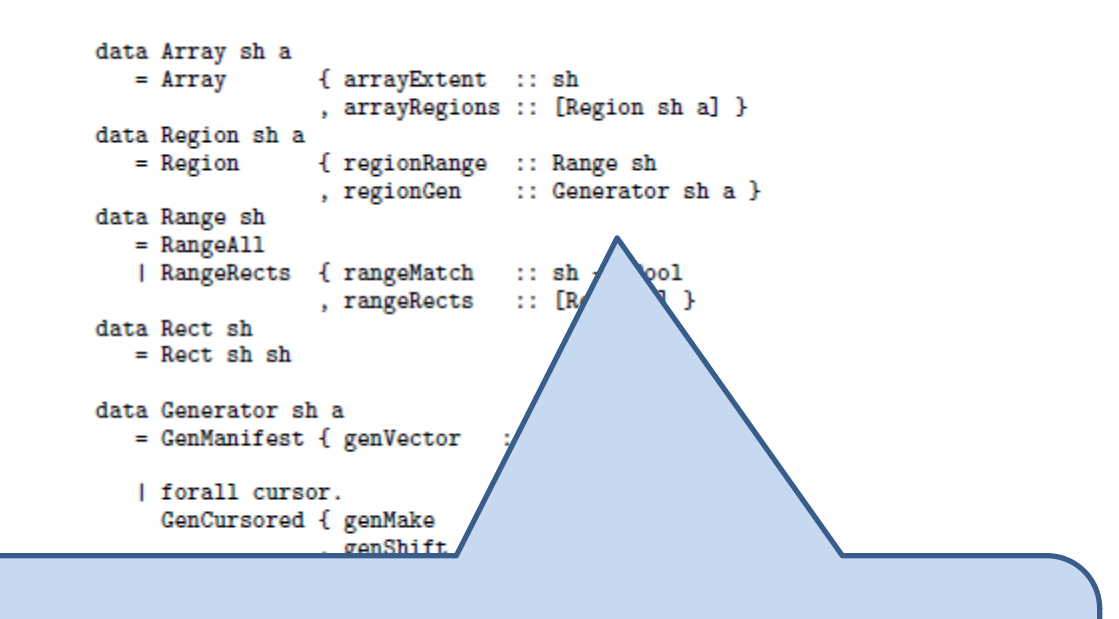

But you need to be a guru to get good performance!

### Put Array representation into the type!

The fundamental problem with Repa  $1 \& 2$  is the following: at an particular point in the code, the programmer typically has a clear idea of the array representation they desire. For example, it may consist of three regions, left edge, middle, right edge, each of which is a delayed array. Although this knowledge is statically known to the the programmer, it is invisible in the types and only exposed to the compiler if very aggressive value infining is used. Moreover, the programmer's typeless reasoning can easily fail, leading to massive performance degradation.

The solution is to expose static information about array representation to Haskell's main static reasoning system; its type system.

## Repa 3 (Haskell'12)

#### **Guiding Parallel Array Fusion with Indexed Types**

Ben Lippmeier<sup>†</sup>

Manuel M. T. Chakravarty<sup>†</sup>

Gabriele Keller<sup>†</sup>

Simon Peyton Jones<sup>#</sup>

<sup>†</sup>Computer Science and Engineering University of New South Wales, Australia {benl, chak, keller}@cse.unsw.edu.au

<sup>‡</sup>Microsoft Research Ltd Cambridge, England {simonpj}@microsoft.com

#### **Abstract**

We present a refined approach to parallel array fusion that uses indexed types to specify the internal representation of each array. Our approach aids the client programmer in reasoning about the performance of their program in terms of the source code. It also makes the intermediate code easier to transform at compile-time, resulting in faster compilation and more reliable runtimes. We demonstrate how our new approach improves both the clarity and performance of several end-user written programs, including a fluid flow solver and an interpolator for volumetric data.

**Categories and Subject Descriptors** D.3.3 [Programming Lan-

This second version of doubleZip runs as fast as a hand-written imperative loop. Unfortunately, it is cluttered with explicit pattern matching, bang patterns, and use of the force function. This clutter is needed to guide the compiler towards efficient code, but it obscures the algorithmic meaning of the source program. It also demands a deeper understanding of the compilation method than most users will have, and in the next section, we will see that these changes add an implicit precondition that is not captured in the function signature. The second major version of the library, Repa 2, added support for efficient parallel stencil convolution, but at the same time also increased the level of clutter needed to achieve efficient code [8].

#### http://www.youtube.com/watch?v=YmZtP11mBho

quote on previous slide was from this paper

## version

I use the most recent Repa (with recent Haskell platform) cabal update cabal install repa

There is also repa-examples, which pulls in all Repa libraries

http://repa.ouroborus.net/

(I installed llym and this gives some speedup, though not in my case 40% as mentioned in PCPH.)

### Repa Arrays

Repa arrays are wrappers around a linear structure that holds the element data.

The representation tag determines what structure holds the data.

#### Delayed Representations (functions that compute elements)

- D -- Functions from indices to elements.
- C -- Cursor functions.

#### Manifest Representations (real data)

- U -- Adaptive unboxed vectors.
- V -- Boxed vectors.
- B -- Strict ByteStrings.
- F -- Foreign memory buffers.

#### **Meta Representations**

- P -- Arrays that are partitioned into several representations.
- S -- Hints that computing this array is a small amount of work, so computation should be sequential rather than parallel to avoid scheduling overheads.
- I -- Hints that computing this array will be an unbalanced workload, so computation of successive elements should be interleaved between the processors
- X -- Arrays whose elements are all undefined.

## 10 Array representations!

- $D$  Delayed arrays (delayed) §3.1
- $C -$ Cursored arrays (delayed) §4.4
- U Adaptive unboxed vectors (manifest)  $\S 3.1$
- $V B$ oxed vectors (manifest) §4.1
- $B -$  Strict byte arrays (manifest) §4.1
- $F$  Foreign memory buffers (manifest) §4.1
- $P$  Partitioned arrays (meta) §4.2
- $S Smallness hints (meta) § 5.1.1$
- I Interleave hints (meta)  $\S 5.2.1$
- $X$  Undefined arrays (meta) §4.2

# 10 Array representations!

- $D$  Delayed arrays (delayed) §3.1
- C Cursored arrays (delayed)  $\S 4.4$
- U Adaptive unboxed vectors (manifest)  $\S 3.1$
- $V B$ oxed vectors (manifest) §4.1
- B Strict byte arrays (manifest)  $\S 4.1$
- $F$  Foreign memory buffers (manifest) §4.1
- $P$  Partitioned arrays (meta) §4.2
- $S Smallness hints (meta) § 5.1.1$
- I Interleave hints (meta)  $\S 5.2.1$
- $X$  Undefined arrays (meta) §4.2

But the 18 minute presentation at Haskell'12 makes it all make sense!! Watch it!

http://www.youtube.com/watch?v=YmZtP11mBho

## **Type Indexing**

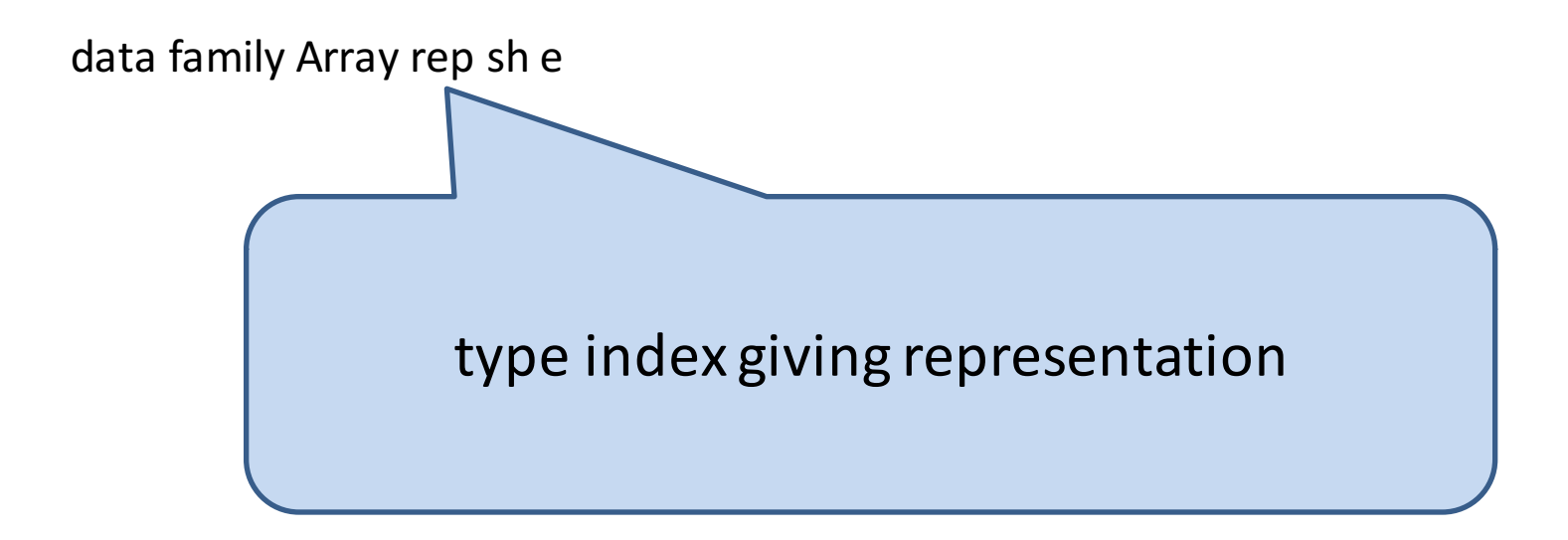

## **Type Indexing**

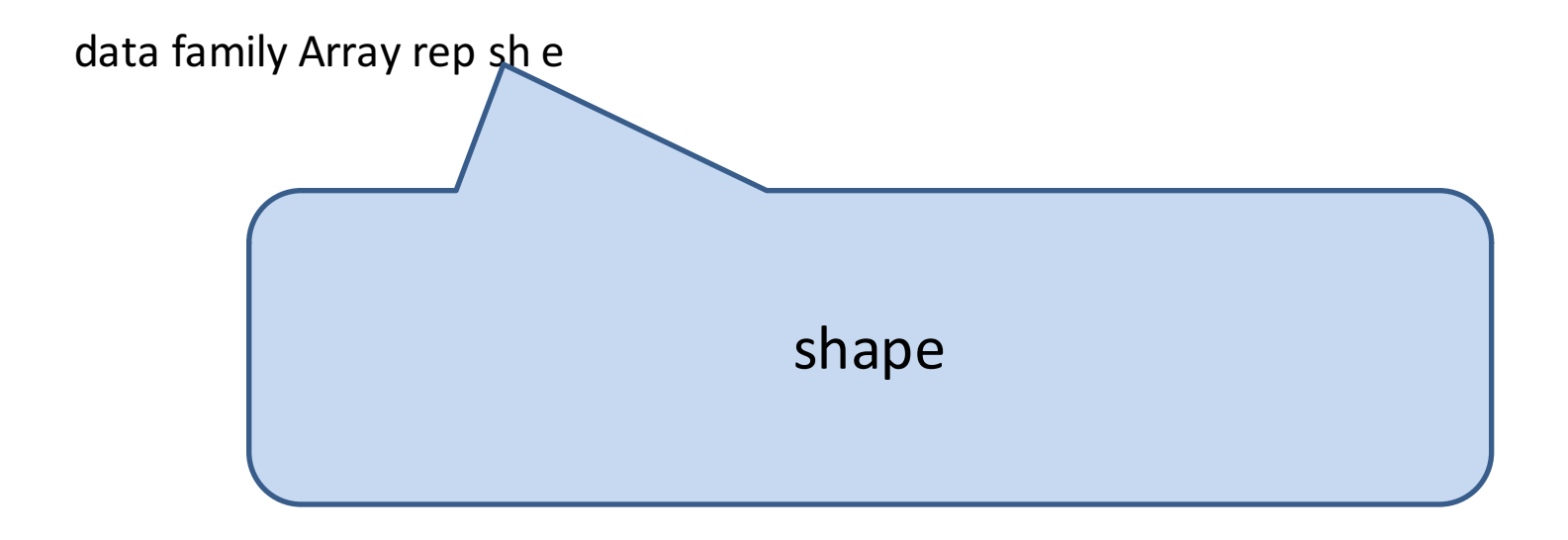

## **Type Indexing**

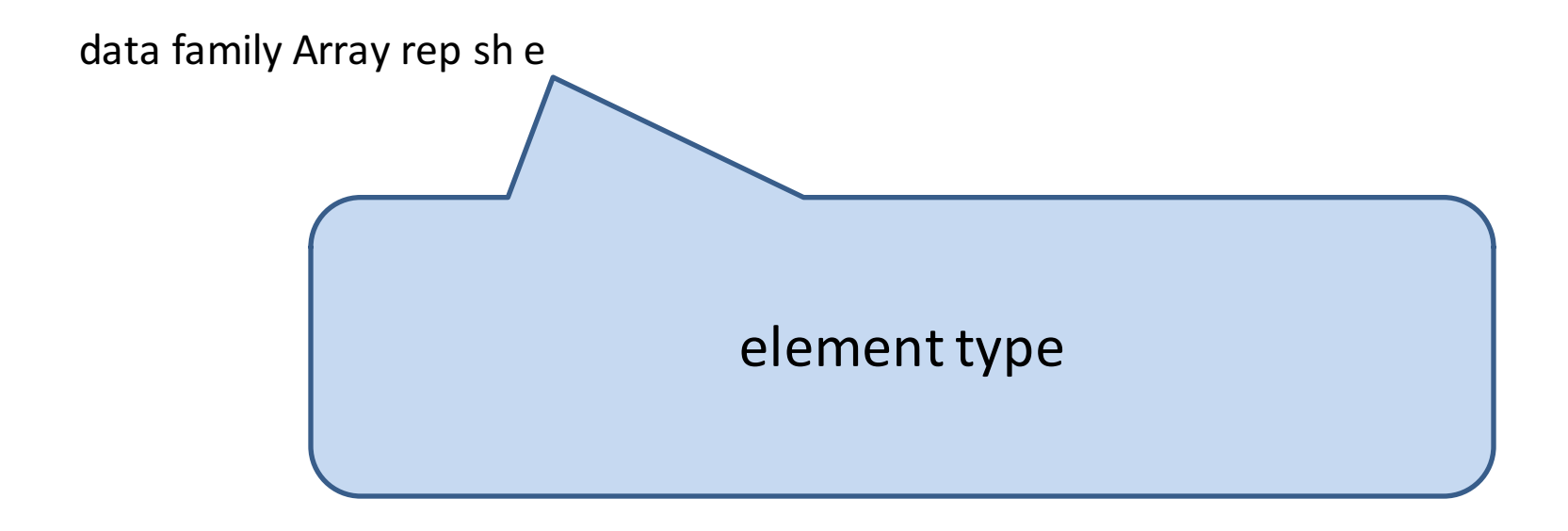

### map

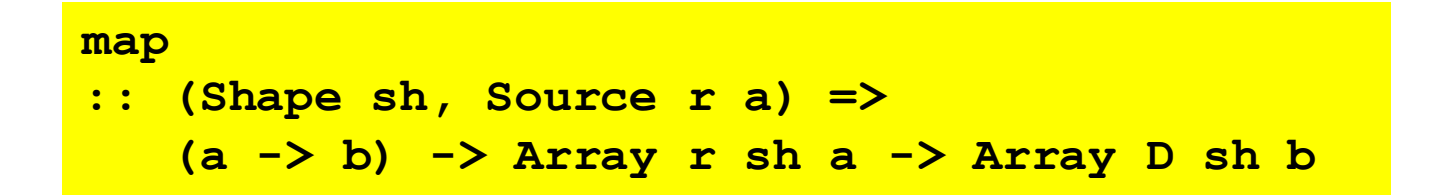

### map

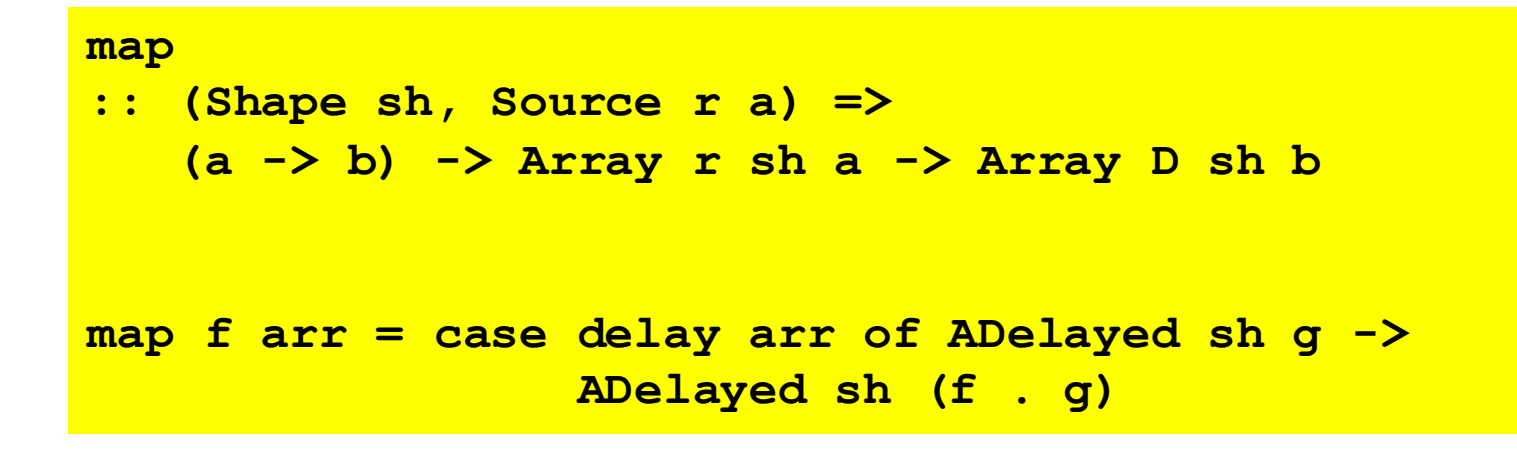
# Fusion

Delayed (and cursored) arrays enable fusion that avoids intermediate arrays

User-defined worker functions can be fused

This is what gives tight loops in the final code

#### Parallel computation of array elements

**computeP :: (Load r1 sh e, Target r2 e, Source r2 e, Monad m) => Array r1 sh e -> m (Array r2 sh e)**

### example

import Data. Array. Repa as R

transpose2P :: Monad m => Array U DIM2 Double -> m (Array U DIM2 Double)

### example

import Data. Array. Repa as R

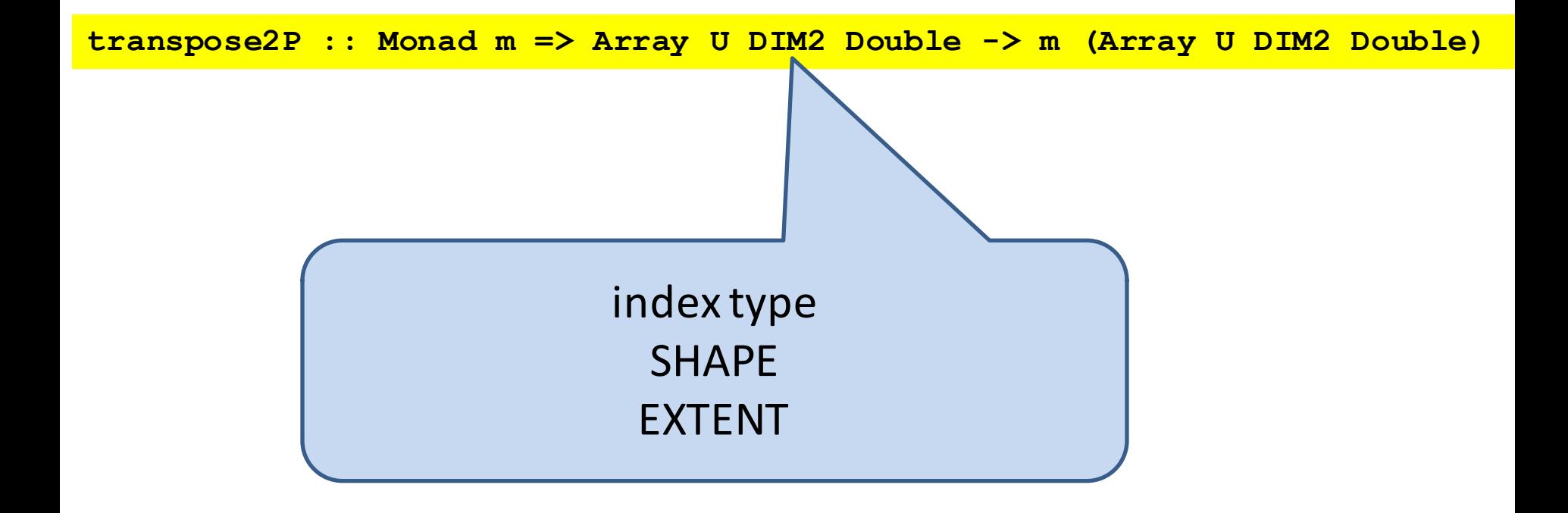

### example

**import Data.Array.Repa as R**

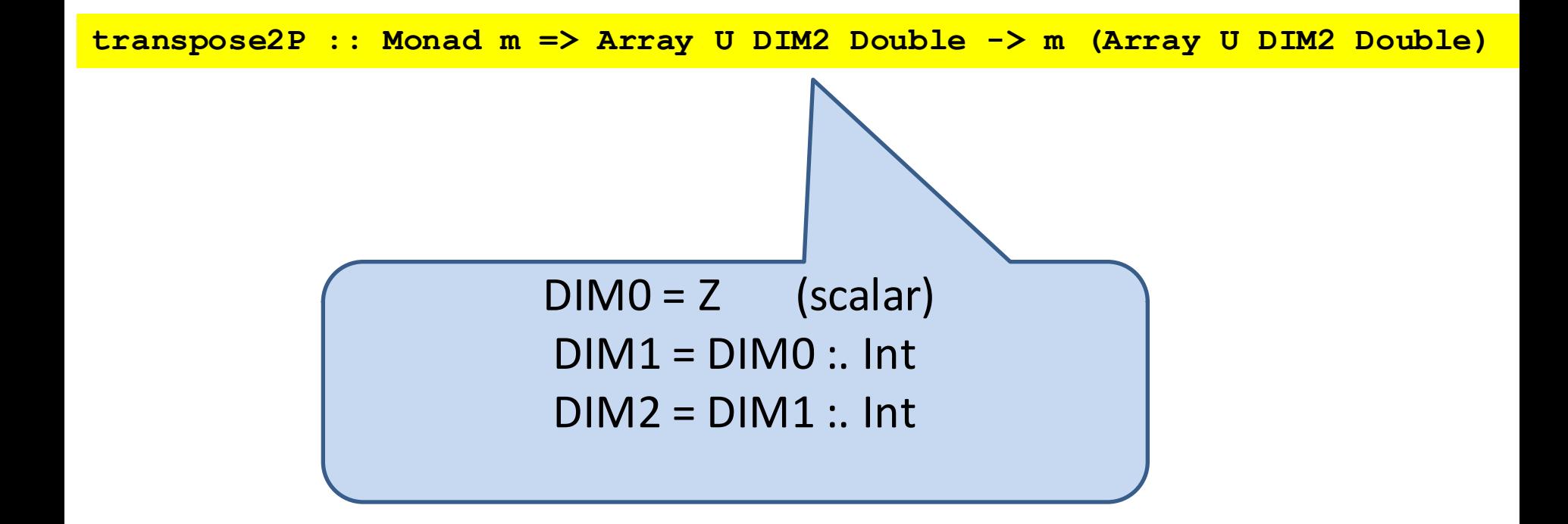

# snoc lists

```
Haskell lists are cons lists
1:2:3:[] is the same as [1,2,3]
```
Repa uses snoc lists at type level for shape types and at value level for shapes

 $DIM2 = Z$ :. Int :. Int is a shape type

 $Z$ :. i :. j read as (i,j) is an index into a two dim. array

# transpose 2D array in parallel

```
transpose2P
       :: Monad m 
       => Array U DIM2 Double 
       -> m (Array U DIM2 Double)
transpose2P arr
= arr `deepSeqArray`
  do computeUnboxedP
        $ unsafeBackpermute new_extent swap arr
where swap (Z :. i :. j) = Z :. j :. i
       new_extent = swap (extent arr)
```
### more general transpose (on inner two dimensions)

```
transpose
  :: (Shape sh, Source r e) =>
     Array r ((sh :. Int) :. Int) e 
     -> Array D ((sh :. Int) :. Int) e
```
#### more general transpose (on inner two dimensions) is provided

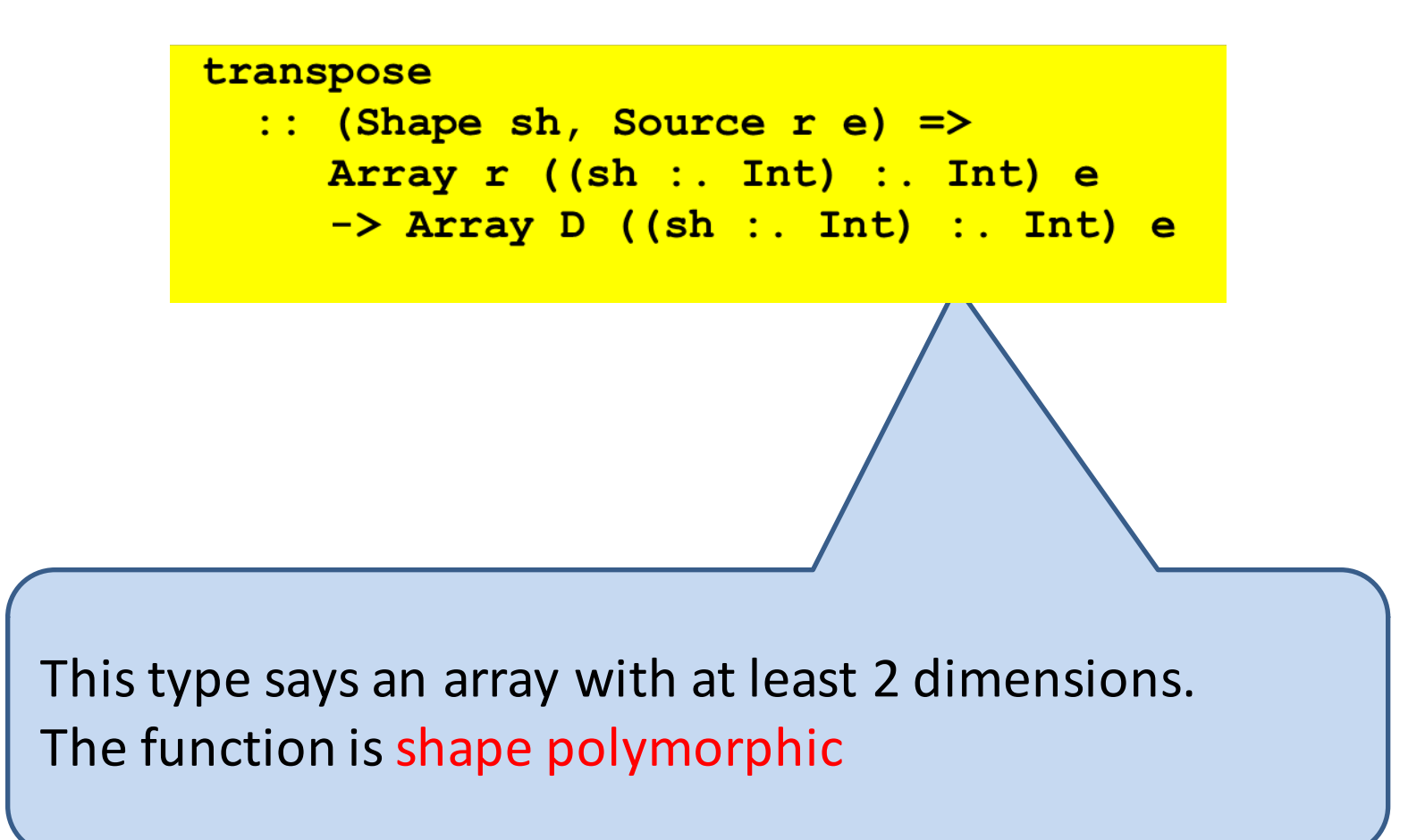

#### more general transpose (on inner two dimensions) is provided

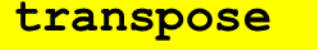

:: (Shape sh, Source r e) => Array r ((sh : . Int) : . Int) e  $\rightarrow$  Array D ((sh :. Int) :. Int) e

Functions with at-least constraints become a parallel map over the unspecified dimensions (called rank generalisation)

Important way to express parallel patterns

# Remember

Arrays of type (Array D sh a) or (Array C sh a) are *not real arrays*. They are represented as functions that compute each element on demand. You need to use computeS, computeP, computeUnboxedP and so on to actually evaluate the elements.

(quote from http://hackage.haskell.org/package/repa-3.4.0.1/docs/Data-Array-Repa.html which has lots more good advice, including about compiler flags)

# Example: sorting

Batcher's bitonic sort

(see lecture from last week)

"hardware-like" data-independent

http://www.cs.kent.edu/~batcher/sort.pdf

# bitonic sequence

### inc (not decreasing) then dec (not increasing)

or a cyclic shift of such a sequence

#### 1 2 3 4 5 6 7 8 9 10 8 6 4 2 1 0

# 1 2 3 4 5 6 7 8 9 10 8 6 4 2 1 0 1 9

# 1 2 3 4 5 6 7 8 9 10 8 6 4 2 1 0 1 2 9 10

# 1 2 3 4 5 6 7 8 9 10 8 6 4 2 1 0 1 2 3 4 9 10 8 6

# 1 2 3 4 5 6 7 8 9 10 8 6 4 2 1 0 1 2 3 4 4 9 10 8 6 5

Swap!

# 1 2 3 4 5 6 7 8 9 10 8 6 4 2 1 0

#### 1 2 3 4 4 2 9 10 8 6 5 6

1 2 3 4 5 6 7 8 9 10 8 6 4 2 1 0 1 2 3 4 4 2 1 0 9 10 8 6 5 6 7 8

# 1 2 3 4 5 6 7 8 9 10 8 6 4 2 1 0 1 2 3 4 4 2 1 0 9 10 8 6 5 6 7 8 bitonic < bitonic

# Butterfly

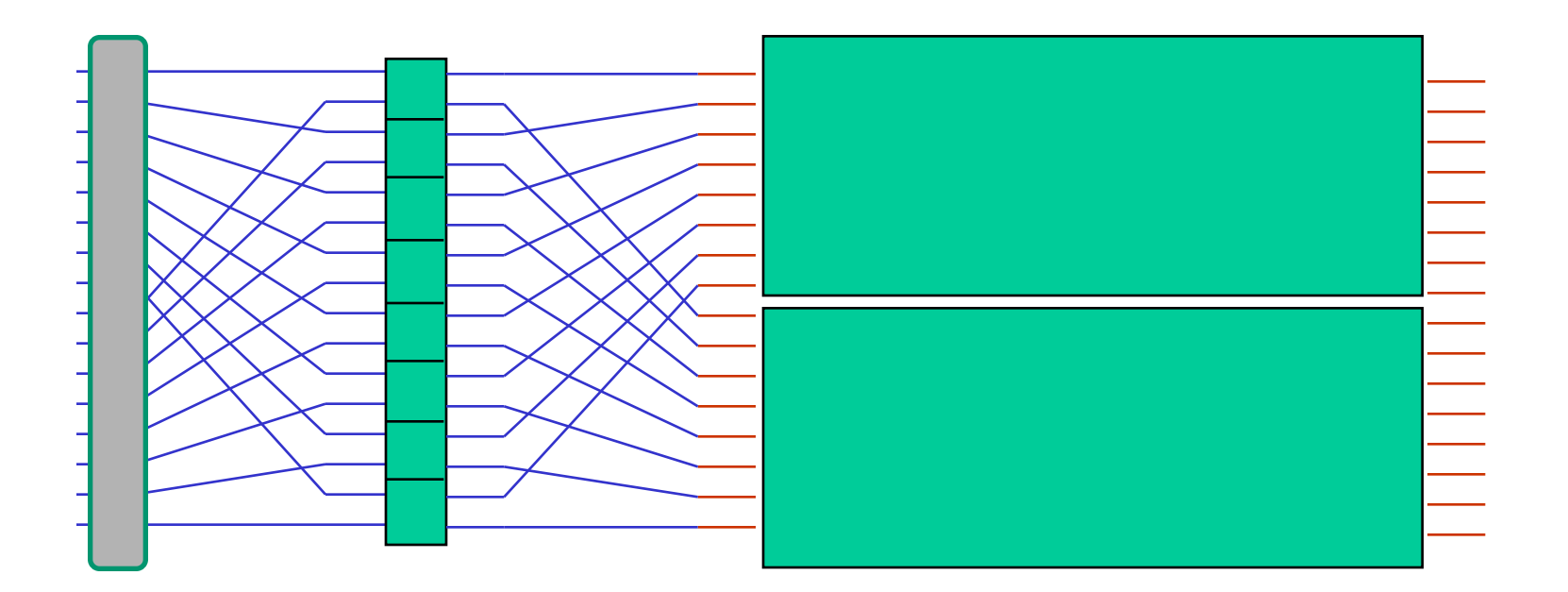

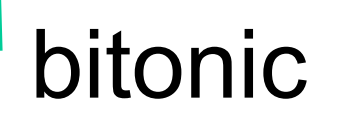

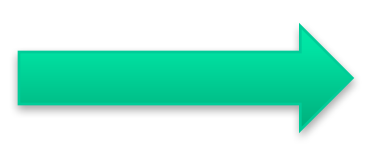

## **Butterfly**

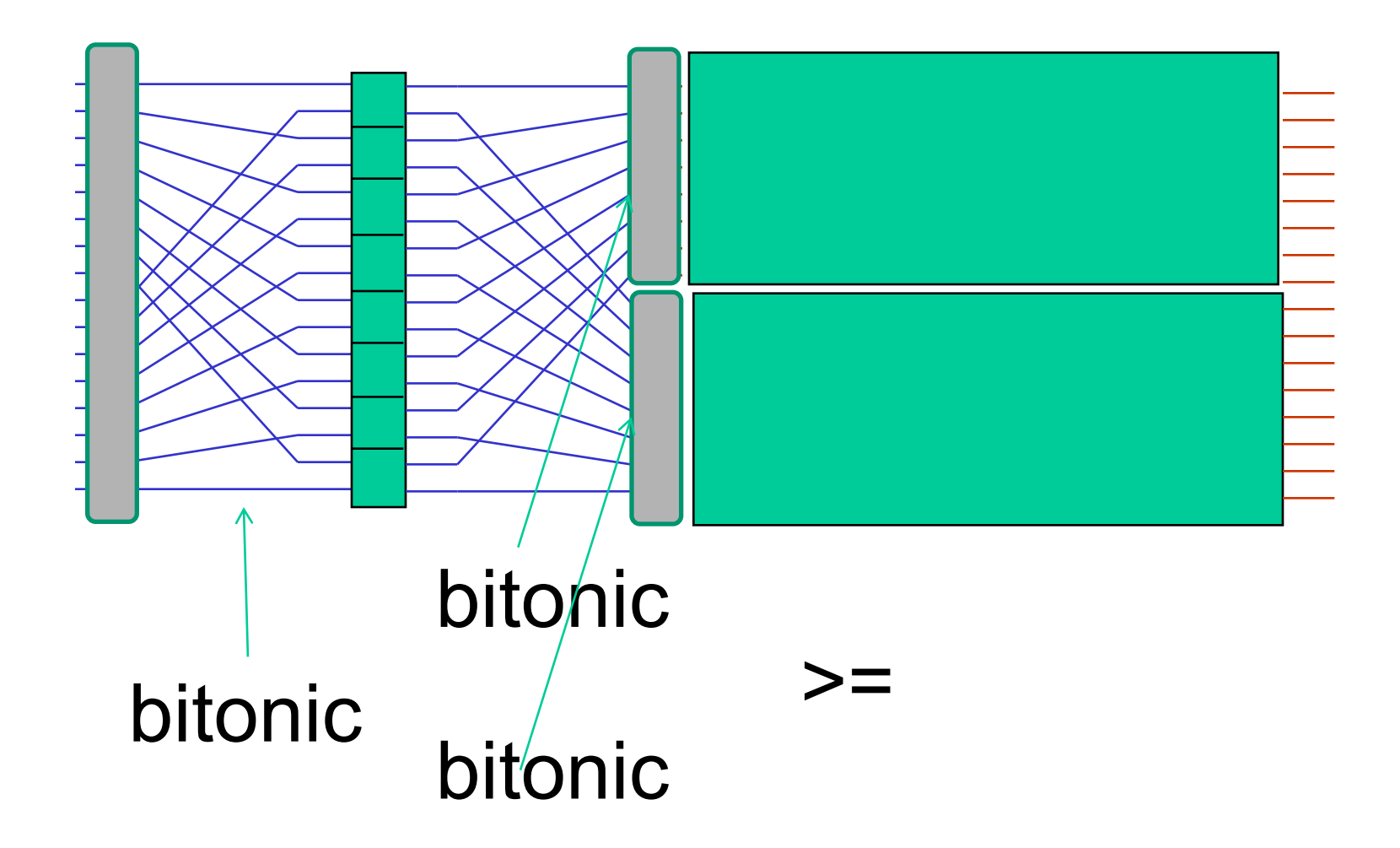

# bitonic merger

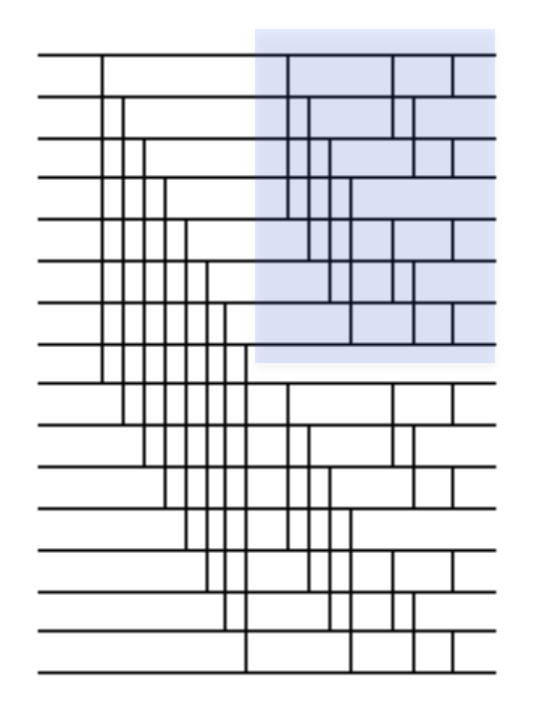

# Question

#### What are the work and depth (or span) of bitonic merger?

# Making a recursive sorter (D&C)

### Make a bitonic sequence using two half-size sorters

# Batcher's sorter (bitonic)

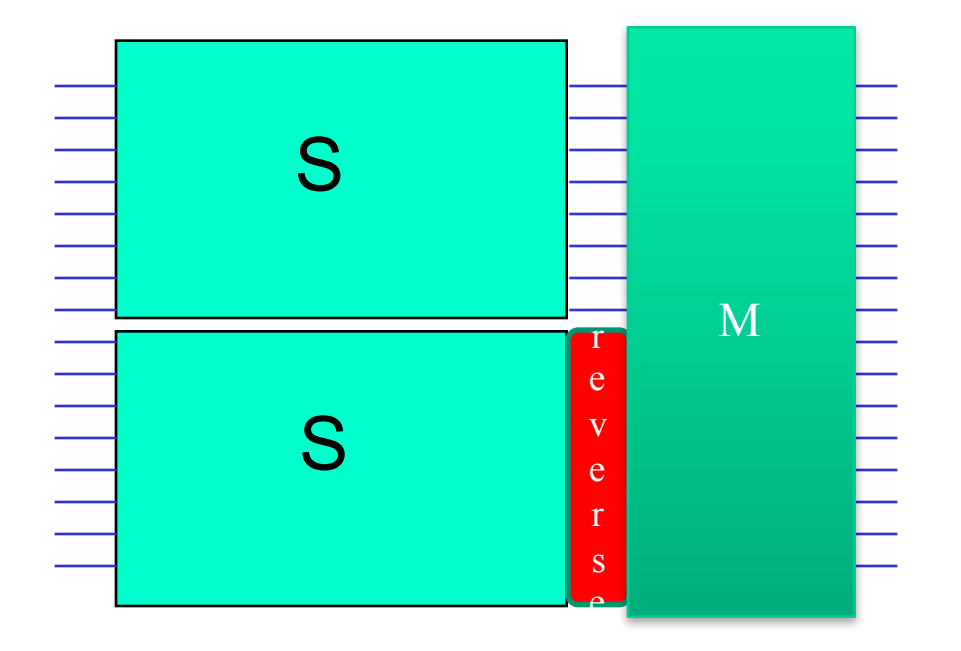

# Let's try to write this sorter down in Repa

## bitonic merger

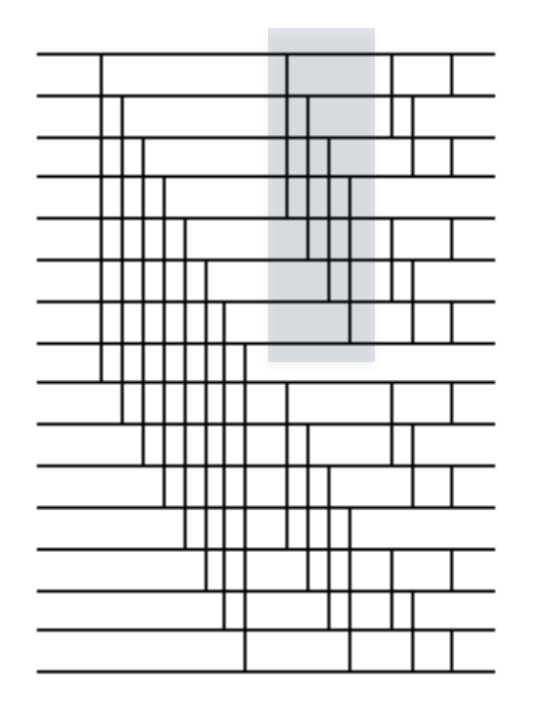

### bitonic merger

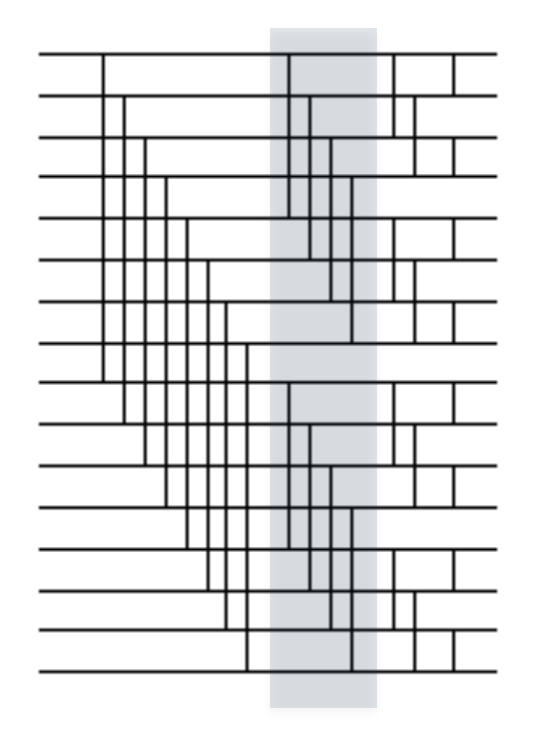

whole array operation

### dee for diamond

```
dee :: (Shape sh, Monad m) => (Int -> Int -> Int) -> (Int -> Int -> Int)
    -> Int
     -> Array U (sh :. Int) Int
     -> m (Array U (sh :. Int) Int)
dee f g s arr = let sh = extent arr in computeUnboxedP $ fromFunction sh ixf
    where 
      ixf (sh :. i) = if (testBit i s) then (g a b) else (f a b)
       where 
         a = arr ! (sh :. i) 
         b = arr ! (sh :. (i `xor` s2)) 
         s2 = (1::Int) `shiftL` s
```
assume input array has length a power of 2,  $s > 0$  in this and later functions

## dee for diamond

```
dee :: (Shape sh, Monad m) => (Int -> Int -> Int) -> (Int -> Int -> Int)
    -> Int
     -> Array U (sh :. Int) Int
     -> m (Array U (sh :. Int) Int)
dee f g s arr = let sh = extent arr in computeUnboxedP $ fromFunction sh ixf
    where 
      ixf (sh : . i) = if (testBit  is) then (g a b) else (f a b)where 
         a = arr ! (sh :. i) 
         b = arr ! (sh :. (i `xor` s2)) 
         s2 = (1::Int) `shiftL` s
```
dee f  $g$  3  $\qquad$  gives index i matched with index (i xor 8)

bitonicMerge  $n =$  compose [dee min max  $(n-i)$  | i  $\leq -[1..n]$ ]

## tmerge

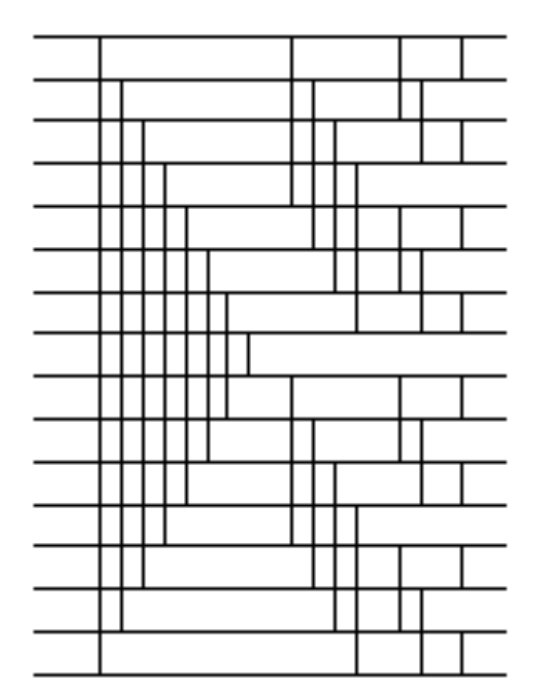

#### vee

```
vee :: (Shape sh, Monad m) => (Int -> Int -> Int) -> (Int -> Int -> Int)
    \rightarrow Int
     -> Array U (sh :. Int) Int
     -> m (Array U (sh :. Int) Int)
vee f g s arr = let sh = extent arr in computeUnboxedP $ fromFunction sh ixf
 where
    ixf (sh : i x) = if (testBit B) then (g a b) else (f a b)where
       a = arr ! (sh : ix)
       b = arr ! (sh : newix)
       newix = flipLSBSTO s ix
```
#### vee

```
vee :: (Shape sh, Monad m) => (Int -> Int -> Int) -> (Int -> Int -> Int)
    -> Int
     -> Array U (sh :. Int) Int
     -> m (Array U (sh :. Int) Int)
vee f g s arr = let sh = extent arr in computeUnboxedP $ fromFunction sh ixf
 where 
    ixf (sh : . ix) = if (testBit B) is a graph (of a) else (f a) be.where 
        a = arr ! (sh :. ix) 
       b = arr ! (sh :. newix) 
        newix = flipLSBsTo s ix
```
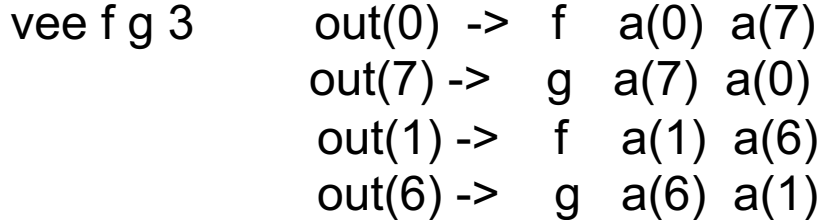
#### tmerge

tmerge  $n =$  compose \$ vee min max (n-1) : [dee min max (n-i) | i <- [2..n]]

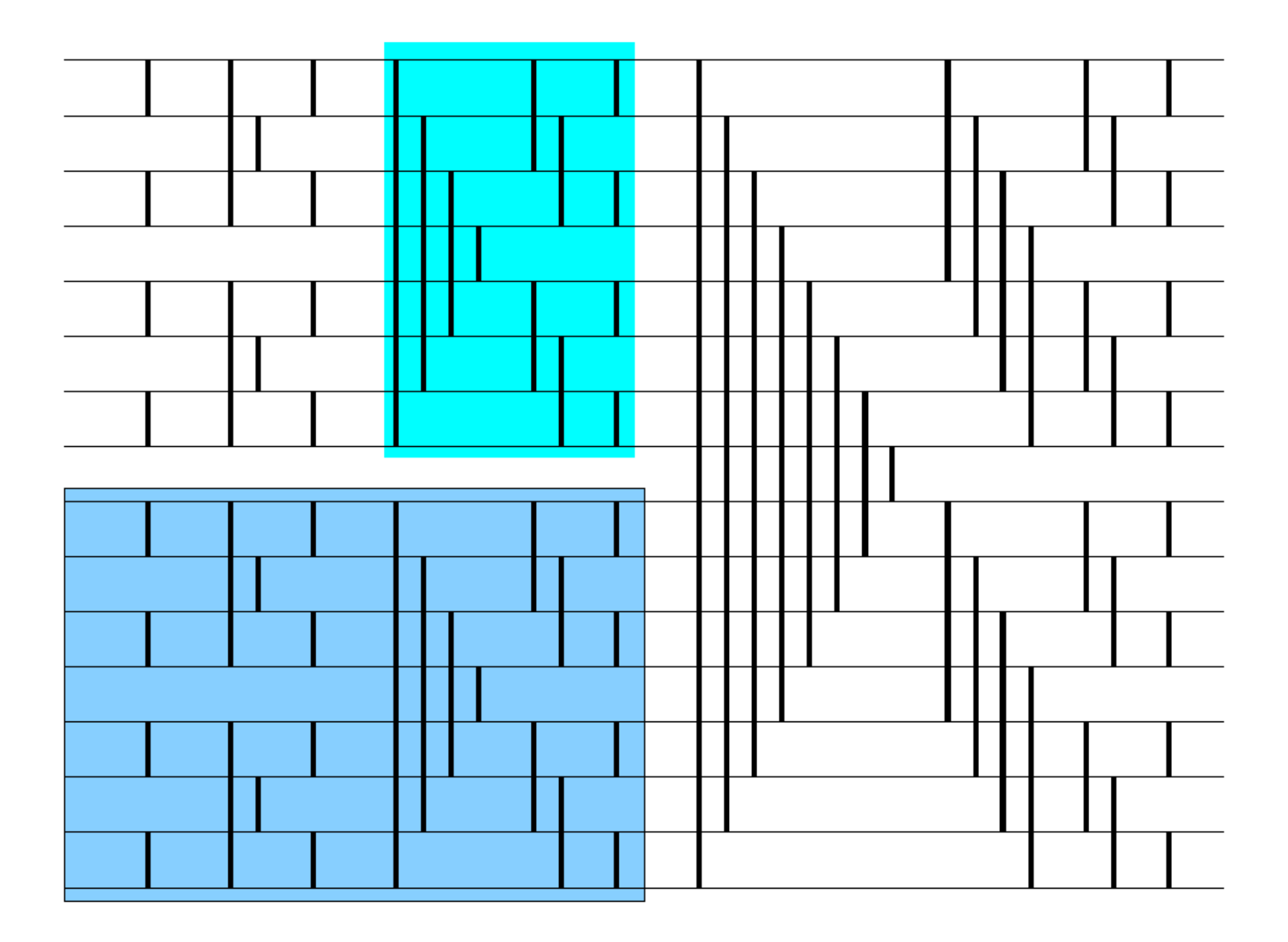

tsort  $n =$  compose [tmerge i | i  $\leq -$  [1..n]]

## Question

What are work and depth of this sorter??

## Performance is decent!

Initial benchmarking for 2^20 Ints

Around 800ms on 4 cores on this laptop

Compares to around 1.6 seconds for Data.List.sort (which is segential)

Still slower than Persson's non-entry from the sorting competition in the 2012 course (which was at 400ms) -- a factor of a bit under 2, which is about what you would expect when comparing Batcher's bitonic sort to quicksort

## Comments

Should be very scalable

Can probably be sped up! Need to add sequentialness  $\odot$ 

Similar approach might greatly speed up the FFT in repa-examples (and I found a guy running an FFT in Haskell competition)

Note that this approach turned a nested algorithm into a flat one

Idiomatic Repa (written by experts) is about 3 times slower. Genericity costs here!

Message: map, fold and scan are not enough. We need to think more about higher order functions on arrays (e.g. with binary operators)

#### Repa's real strength . . . . . 1 . . 1  $\sim$  implies the strip is  $\sim$  $\overline{\phantom{a}}$  :  $\overline{\phantom{a}}$  :  $\overline{\phantom{a}}$ arrivage Konseg C pu u real

**Stencil computations!** The lambda in 3 that is not immediately approximately at the lambda in 3 that it actually This way of making stencils from lambdas is however somewhat cumbersome.  $\mathbf{S}$  -  $\mathbf{S}$  -  $\mathbf{S}$  - $\mathbf{S}$  - $\mathbf{S}$ arrati computati

 $[strain2] 0 1 0$ 101  $0 1 0$ , which means that we pretend that  $0$ , which means that  $\mathbf{S}$  $r_{\text{1}}$  array. In the array in the array  $r_{\text{2}}$ 

do

 $[r', g', b']$  < mapM (applyStencil simpleStencil)  $[r, g, b]$ cr , g , b , c maph (apprybochcii bimpicbochcii) [1, g, b]<br>writeImageToBMP "out.bmp" (U.zip3 r' g' b') (r, g, b) <- liftM (either (error . show) R.unzip3) readImageFromBMP "in.bmp"

# Repa's real strength

http://www.cse.chalmers.se/edu/year/2015/course/DAT280\_Parallel\_Fu nctional\_Programming/Papers/RepaTutorial13.pdf

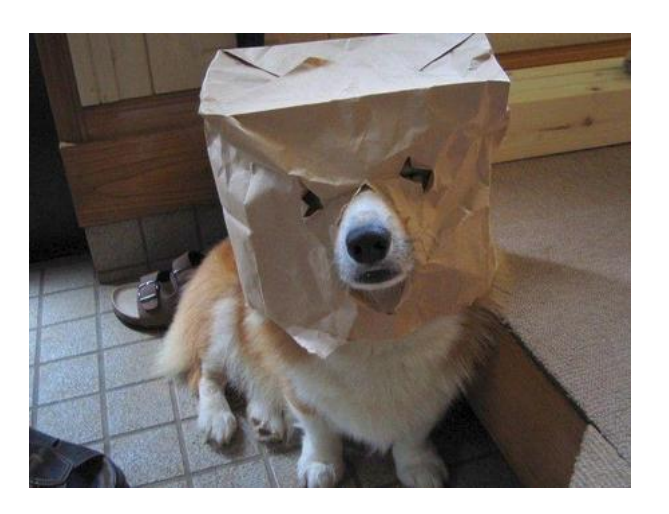

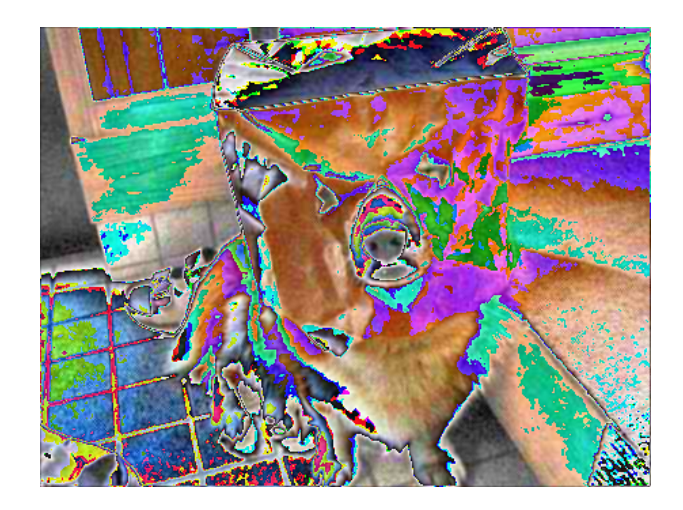

### Nice success story at NYT

Haskell in the Newsroom

Haskell in Industry

## stackoverflow

is your friend

See for example

http://stackoverflow.com/questions/14082158/idiomatic-option-pricing-and-riskusing-repa-parallel-arrays?rq=1

## Conclusions

Based on DPH technology

Good speedups!

Neat programs

Good control of Parallelism

BUT CACHE AWARENESS needs to be tackled

## Conclusions

Development seems to be happening in Accelerate, which now works for both multicore and GPU (work ongoing)

Array representations for parallel functional programming is an important, fun and frustrating research topic  $\odot$ 

## Questions to think about

What is the right set of whole array operations?

(remember Backus from the first lecture)